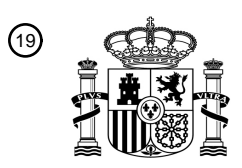

OFICINA ESPAÑOLA DE PATENTES Y MARCAS

ESPAÑA

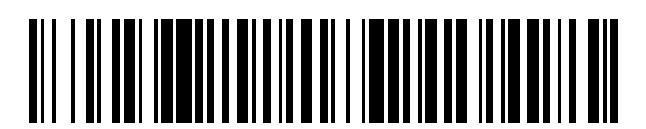

<sup>11</sup> **2 412 393** Número de publicación:

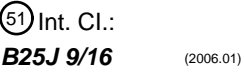

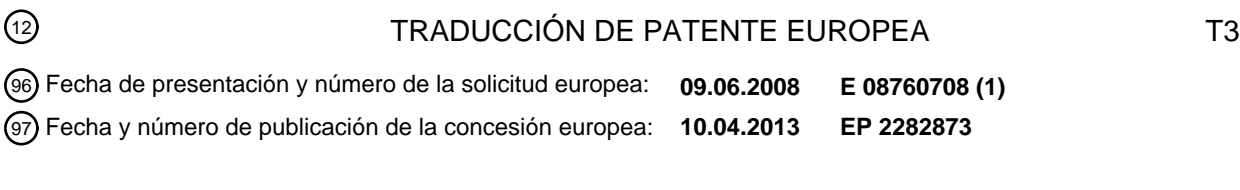

**Un método y un sistema para facilitar la calibración de una célula robótica programada fuera** 54 Título: **de línea**

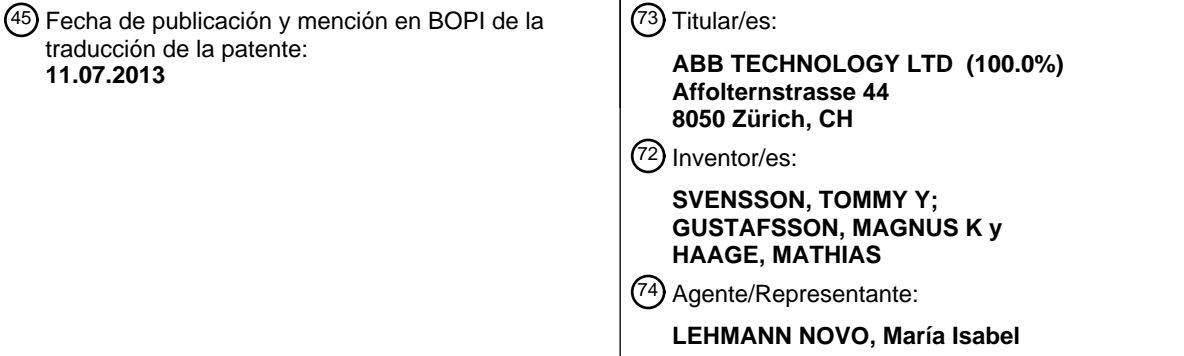

Aviso: En el plazo de nueve meses a contar desde la fecha de publicación en el Boletín europeo de patentes, de la mención de concesión de la patente europea, cualquier persona podrá oponerse ante la Oficina Europea de Patentes a la patente concedida. La oposición deberá formularse por escrito y estar motivada; sólo se considerará como formulada una vez que se haya realizado el pago de la tasa de oposición (art. 99.1 del Convenio sobre concesión de Patentes Europeas).

### **DESCRIPCIÓN**

Un método y un sistema para facilitar la calibración de una célula robótica programada fuera de línea

#### CAMPO DEL INVENTO

El presente invento se refiere a un método y un sistema para facilitar la calibración de una célula robótica que incluye uno o 5 más objetos y un robot industrial que realiza trabajos en conexión con los objetos, en el que la célula robótica es programada por medio de una herramienta o útil de programación fuera de línea.

El invento se refiere al área de programación fuera de línea y en línea, cuando un usuario ha programado o ajustado un programa de robot en un entorno de 3D o 2D fuera de línea y a continuación desea llevar ese programa a la planta de producción.

#### 10 TÉCNICA ANTERIOR

Los robots industriales son dispositivos muy flexibles utilizados para una amplia variedad de operaciones en muchas aplicaciones industriales diferentes. Los robots industriales son programados convencionalmente mediante un lenguaje de programación de robot que es muy similar a los lenguajes de programación de ordenador convencionales. Un programa de robot incluye una secuencia de instrucciones de programa en la que cada instrucción le dice a la unidad de robot qué hacer y

- 15 cómo hacerlo. Los robots son programados para seguir un trayecto que incluye una pluralidad de puntos objetivo o de destino. El programa de robot incluye las posiciones de los puntos objetivo. La programación de los robots es un proceso que consume tiempo y los métodos convencionales de utilizar el robot durante el proceso de programación y enseñanza mantiene ocupado al equipo de producción y retrasa el comienzo de la producción. Con el fin de ahorrar tiempo y hacer más rápido el comienzo de la producción, es muy deseable programar un robot fuera de línea. Convencionalmente, esto es realizado a
- 20 través de una simulación gráfica por una herramienta de programación fuera de línea. La herramienta de programación contiene un componente gráfico para generar una representación gráfica en 3D del robot y de los objetos en la célula robótica, tales como objetos de trabajo y herramientas, basados en modelos gráficos, por ejemplo modelos CAD, del robot y de los objetos. La herramienta de programación contiene además un medio gráfico para enseñar puntos objetivo y trayectos y grabar las operaciones y movimientos del robot. La simulación gráfica proporciona un método mucho más natural y sencillo para
- 25 programar y visualizar un robot industrial, sin mantener ocupado al equipo real. Además, el entorno gráfico permite una independencia del lenguaje de programación del robot utilizado por el fabricante del robot. La salida de la simulación es una representación gráfica de lo que el robot debería hacer durante su funcionamiento y el programa de robot real. Cuando se ha completado la simulación y la programación fuera de línea, el programa puede ser transferido al robot real.
- Sin embargo, un programa de robot preparado por un sistema de programación fuera de línea no puede ser utilizado 30 directamente para hacer funcionar un robot en una célula robótica real, porque la relación posicional entre el robot y los objetos en el entorno fuera de línea puede desviarse de la relación posicional real entre el robot y los objetos en la célula robótica real. Este es tradicionalmente un problema muy difícil y ha sido un obstáculo para la adopción de la programación fuera de línea en la industria.
- Por consiguiente, después de generar un programa de robot basado en modelos gráficos de los objetos, deben determinarse 35 las posiciones de los objetos reales con relación al robot. Un objeto puede ser cualquier tipo de objeto en la célula robótica, tal como una pieza, un puesto de trabajo, una herramienta, un sistema o marco base del robot, o un equipo externo. Normalmente las posiciones objetivo reales en el trayecto programado están relacionadas con un sistema o marco de referencia definido en relación al objeto, lo que significa que calibrar un objeto ajustará las posiciones objetivo relacionadas en relación al sistema común de coordenadas (véase por ejemplo el documento EP1462224 A2). La calibración de una célula
- 40 robótica incluye determinar las posiciones del robot y los objetos en la célula robótica en relación a un sistema común de coordenadas. Esto es típicamente realizado utilizando el robot como un dispositivo de medición. El usuario mueve sucesiva e intermitentemente el robot al menos a tres puntos de calibración en el objeto y las posiciones del robot son grabadas para los puntos de calibración. Con el término "mover sucesiva e intermitentemente el robot" se quiere decir que el robot es movido manualmente por el usuario, por ejemplo por medio de una palanca de mando. Las posiciones del robot grabadas son a
- 45 continuación utilizadas para determinar la relación entre el robot y los objetos reales. Como las relaciones entre el robot y los modelos de los objetos son conocidas, es posible determinar las relaciones entre los modelos y las posiciones reales del objeto. La posición real del objeto puede entonces ser actualizada y por ello toda la posición en el trayecto programado será actualizada ya que la relación entre la posición en el trayecto programado y el objeto es conservada.
- Una persona que controla un robot es denominada un operador de robot. En lo sucesivo las palabras usuario y operador de 50 robot son utilizadas de forma sinónima. Cuando hay muchos objetos que han de ser calibrados, el usuario tiene que mover sucesiva e intermitentemente el robot a todos los objetos y por consiguiente a muchos puntos de calibración en los objetos. Además, el orden en el que el robot visita los puntos de calibración es importante para el resultado de la calibración. Típicamente, el usuario debe escribir sobre una hoja de papel todos los objetos que han de ser calibrados, y las posiciones de los puntos de calibración. Esto lleva tiempo y es propenso a errores.

Después de la calibración, puede haber aún desviaciones entre los modelos y los objetos reales en la celda. Antes de aplicar el programa de robot a la producción, el programa de robot ha de ser comprobado y corregido, por ejemplo para evitar colisiones. Esto significa que el programa de robot generado fuera de línea ha de ser ejecutado en el robot. El documento EP1510894 describe un aparato para corregir programas de robot generados fuera de línea. El aparato incluye medios para

- 5 detener la ejecución del programa de robot cuando se recibe una orden de parada, medios para presentar el siguiente punto objetivo cuya posición ha de ser corregida en la pantalla de presentación al detener la ejecución, medios para mover el robot moviéndole sucesiva e intermitentemente desde la posición en la que la ejecución del programa ha sido detenida, y medios para reflejar la posición actual del robot en el siguiente punto objetivo cuya posición ha de ser corregida, cuando la posición del punto objetivo es corregida. El procedimiento de corrección ha de ser repetido para cada punto objetivo en el trayecto
- 10 programado, lo que consume tiempo.

#### OBJETOS Y RESUMEN DEL INVENTO

El objeto del presente invento es proporcionar una herramienta para el operador de robot que facilite la calibración de los objetos en una célula robótica.

De acuerdo con un aspecto del invento, esto objeto es conseguido por el método según ha sido definido en la reivindicación 1.

- 15 Tal método comprende: almacenar una secuencia de puntos de calibración para cada uno de los objetos, generar automáticamente una secuencia de imágenes que incluye representaciones gráficas de los objetos que han de ser calibrados y los puntos de calibración en relación a los objetos, transferir la secuencia de imágenes al robot, y presentar dicha secuencia de imágenes a un operador de robot durante la calibración de la célula robótica de modo que para cada punto de calibración se presente al operador del robot una vista que incluye el punto de calibración actual y el objeto que ha de ser calibrado.
- 20 Para cada objeto es almacenado en el entorno fuera de línea, un conjunto de puntos de calibración e información predeterminados en un orden deseado en el que los puntos de calibración deberían ser visitados durante la calibración. De acuerdo con el invento, se genera una pluralidad de imágenes que incluyen representaciones gráficas de los objetos que han de ser calibrados y de los puntos de calibración en relación a los objetos. Las imágenes son imágenes virtuales que incluyen objetos gráficos. La secuencia de las imágenes muestra el orden en el que los puntos de calibración han de ser visitados por
- 25 el robot. Esas imágenes son transferidas al robot y son presentadas al usuario durante la calibración. Los puntos de calibración son escogidos preferiblemente de tal forma que sus posiciones pueden ser identificadas fácilmente a partir de la imagen, por ejemplo en esquinas del objeto, o en una parte sobresaliente, tal como una punta. Las imágenes facilitan que el operador de robot mueva el robot a los puntos de calibración.
- El invento proporciona un sistema y un método para ayudar al operador de robot a llevar un programa de robot programado 30 fuera de línea a una célula robótica en una planta de producción y a calibrar los objetos en la célula robótica. El invento aumenta la velocidad del proceso de calibración y reduce el riesgo de errores en conexión con la calibración, tales como que el operador mueva el robot al punto de calibración equivocado.

De acuerdo con una realización del invento, las imágenes son generadas cargando imágenes reales procedentes de una biblioteca de imágenes.

35 De acuerdo con otra realización del invento, el mismo componente gráfico que se ha utilizado para programar el robot es utilizado para generar las imágenes. Las imágenes son, por ejemplo, capturas de pantalla (o instantáneas) procedentes de la simulación de la célula robótica realizadas durante la programación. Esta realización hace fácil producir las imágenes.

De acuerdo con una realización del invento, la secuencia de puntos de calibración es almacenada junto con el modelo gráfico del objeto. La herramienta de programación fuera de línea incluye una pluralidad de modelos gráficos de objeto. De acuerdo 40 con esta realización del invento, cada uno de los modelos gráficos es proporcionado con una secuencia predefinida de puntos de calibración. El programador construye una célula robótica virtual seleccionando uno o más de los modelos de objeto y añadiéndolos a la celda. Así, los puntos de calibración que han de ser utilizados dependen de qué objetos seleccione el programador. Esta realización facilita proporcionar puntos de calibración que han de ser utilizados durante la calibración.

De acuerdo con una realización del invento, el método comprende: generar automáticamente al menos un programa de 45 calibración que incluye instrucciones para mover el robot a posiciones situadas en o cerca de los puntos de calibración, basándose en dicha secuencia almacenada de puntos de calibración, transferir el programa de calibración y las imágenes al robot, y ejecutar dicho programa de calibración de modo que para cada punto de calibración, el robot sea movido automáticamente a una posición situada en o cerca del punto de calibración. Un programa de calibración que incluye instrucciones para mover el robot a posiciones situadas en o cerca de los puntos de calibración es generado automáticamente 50 en el entorno fuera de línea. El programa de calibración es transferido al robot y es utilizado durante la calibración para mover rápidamente el robot a los puntos de calibración o cerca de ellos. Aunque el robot está programado para ser movido a un punto de calibración, en la práctica el robot no será movido exactamente al punto de calibración debido al hecho de que la

objeto. Las imágenes presentadas al usuario durante la calibración facilitan que el operador mueva sucesiva e intermitentemente el robot a la posición de calibración correcta. Esta realización facilita además la calibración de la célula robótica.

- De acuerdo con una realización del invento, el método comprende generar automáticamente una interfaz de usuario paso a 5 paso que muestra las imágenes y guía al usuario a través del proceso de calibración basado en dicha secuencia de puntos de calibración, transferir la interfaz de usuario al robot, y presentar la interfaz de usuario durante la calibración. De acuerdo con esta realización del invento, imágenes de la herramienta de programación fuera de línea son combinadas con una interfaz de usuario paso a paso que presenta las imágenes, por ejemplo en la Unidad de Programación Pendiente, y guía al usuario paso a paso a través del proceso de calibración.
- 10 De acuerdo con una realización del invento, el robot comprende una unidad de control y una Unidad de Secuencia de Operaciones (TPU) que tiene un dispositivo de presentación para controlar manualmente el robot, y dicho programa de calibración es transferido a la unidad de control y ejecutado por ella y dichas imágenes son presentadas en el dispositivo de presentación de la Unidad de Secuencia de Operaciones.
- De acuerdo con una realización del invento, el método comprende almacenar para cada uno de los puntos de calibración la 15 posición del robot cuando el robot es posicionado en el punto de calibración, y determinar para cada objeto en la célula robótica la relación posicional entre el modelo del objeto y el objeto real basado en las posiciones de robot almacenadas para los puntos de calibración.

De acuerdo con una realización del invento, cada una de dichas imágenes muestra información procedente del programa de calibración con relación al movimiento del robot al siguiente punto de calibración en la secuencia, y cada una de dichas 20 imágenes muestra medios activados por el usuario para iniciar y detener la ejecución del programa de calibración. Esta realización hace posible que el usuario determine si el programa de calibración ha de ser ejecutado o no para cada punto de calibración.

De acuerdo con una realización del invento, cada punto de calibración es provisto con una imagen que muestra el objeto que ha de ser calibrado y el siguiente punto de calibración, al que será movido el robot de acuerdo con la secuencia de puntos de 25 calibración. Con el fin de proporcionar una calibración exacta de la célula robótica es importante que el robot visite los puntos de calibración en el orden definido. Presentando la posición de la siguiente calibración al operador, se asegura que el operador mueva el robot al punto de calibración correcto en la secuencia correcta de puntos de calibración.

De acuerdo con una realización del invento, se ha definido un sistema de referencia en relación a cada uno de los objetos y un trayecto que incluye una pluralidad de puntos objetivo definida en relación a los sistemas de referencia es programado por 30 medio de la herramienta de programación fuera de línea, y el método comprende: almacenar para cada uno de los puntos de calibración la posición del robot cuando el robot está posicionado en el punto de calibración, y determinar para cada objeto la relación posicional entre el sistema de referencia del modelo del objeto y el sistema de referencia del objeto real basado en las posiciones de robot almacenadas para los puntos de calibración. El sistema de referencia es un sistema de coordenadas que es fijo con relación al objeto. La posición y orientación del sistema de referencia son determinadas por la posición y orientación

- 35 del objeto. Si hay más de un objeto en el sistema de coordenadas, se define un sistema de referencia para cada objeto. Los sistemas de referencia son definidos en el sistema común de coordenadas mundial. Esta realización elimina la necesidad de corregir las posiciones programadas en el trayecto. Todo eso es necesario para corregir la posición y la orientación de los sistemas de referencia de los objetos, y las posiciones en el trayecto serán por ello corregidas automáticamente, ya que son programadas en relación al sistema de referencia en lugar de en relación al sistema de coordenadas de trabajo.
- 40 De acuerdo con otro aspecto del invento este objeto es conseguido por el sistema según ha sido definido en la reivindicación 10.

Tal sistema comprende una unidad de ordenador situada en el lugar de programación fuera de línea y configurada para almacenar una secuencia de puntos de calibración para cada uno de los objetos, y para generar una secuencia de imágenes que incluye representaciones gráficas de los objetos que han de ser calibrados y los puntos de calibración en relación a los 45 objetos, y para transferir las imágenes al robot, y que el robot esté configurado para presentar dicha secuencia de imágenes a un operador de robot durante la calibración de la célula robótica de tal modo que para cada punto de calibración se presente al operador del robot una vista que incluye el punto de calibración actual y el objeto que ha de ser calibrado.

El invento proporciona un sistema para ayudar al operador de robot a llevar un programa de robot programado fuera de línea a una célula robótica en una planta de producción y a calibrar los objetos en la célula robótica. Esto es conseguido tomando 50 imágenes procedentes de la herramienta de programación fuera de línea y presentando las imágenes al operador durante la calibración. Además esto es combinado con un programa de robot que es utilizado para mover rápidamente el robot a todos los puntos de calibración.

Otros desarrollos del sistema están caracterizados por las características de las reivindicaciones adicionales.

4

### BREVE DESCRIPCIÓN DE LOS DIBUJOS

El invento será explicado a continuación de forma más detallada por la descripción de diferentes realizaciones del invento y con referencia a las figuras adjuntas.

La fig. 1 muestra un sistema para calibración de una célula robótica de acuerdo con una realización del invento.

5 La fig. 2 muestra un ejemplo de un ordenador para programación fuera de línea del robot.

La fig. 3 muestra un ejemplo de una unidad de control de un robot industrial.

La fig. 4 muestra un ejemplo de una vista de la célula robótica presentada en el ordenador fuera de línea.

Las figs. 5 a-c muestran ejemplos de imágenes presentadas en una unidad de Secuencia de Operaciones durante la calibración.

10 La fig. 6 muestra un diagrama de flujo de un método para calibración de una célula robótica de acuerdo con una realización del invento.

DESCRIPCIÓN DETALLADA DE REALIZACIONES PREFERIDAS DEL INVENTO

La fig. 1 muestra una célula robótica ubicada en un lugar, por ejemplo, en una fábrica. La célula robótica incluye un manipulador 1, una unidad 2 de control de robot para controlar los movimientos del manipulador 1, y una unidad 3 de 15 Secuencia de Operaciones de mano o portátil que incluye una pantalla de presentación 4. La unidad de Secuencia de Operaciones está en comunicación con la unidad de control 2 y es utilizada para enseñar y programar el robot. La unidad 3 de Secuencia de Operaciones también está provista con medios, tales como una palanca de mando o botones de mando, para mover manualmente el manipulador 1, también denominado como movimiento sucesivo e intermitente. La célula robótica incluye además un objeto 8, en este ejemplo una mesa. El manipulador 1 está programado para realizar el trabajo en 20 conexión con el objeto 8. La unidad de control 2 está descrita con más detalle con referencia a la fig. 3.

La fig. 1 muestra además una unidad de ordenador 10, por ejemplo un ordenador personal (PC), situado en un lugar de programación fuera de línea. La célula robótica es programada en el lugar fuera de línea por medio de la unidad de ordenador 10. La unidad de ordenador 10 está provista con una herramienta de programación fuera de línea para simular y programar los movimientos del manipulador. Emitidos desde la herramienta de programación hay programas de robot que incluyen una 25 pluralidad de puntos objetivo. La herramienta de programación incluye un componente gráfico para generar gráficos en 3D basados en modelos de una pluralidad de diferentes tipos de objetos. La unidad de ordenador 10 comprende una pantalla gráfica de presentación 12 y medios de entrada de usuario (no mostrados) para introducir datos a la unidad de ordenador 10. La pantalla de presentación gráfica 12 es, por ejemplo una pantalla táctil, que posibilita que el usuario interactúe con la unidad de ordenador a través de la pantalla. Sin embargo, en otra realización los medios de entrada podrían ser un teclado y un 30 dispositivo indicador. La unidad de ordenador 10 incluye una pluralidad de módulos de software y hardware para ejecutar los

módulos de software. La unidad de ordenador 10 será descrita con más detalle con referencia a la fig. 2.

La unidad de ordenador 10 y la unidad 2 de control robot están en comunicación entre sí a través de un enlace de comunicación 14. Cuando el programa de robot ha sido generado es transferido a la unidad de control 2, por ejemplo, a través del enlace de comunicación 14. Sin embargo, antes de ejecutar el programa robot la célula robótica real ha de ser calibrada y 35 los puntos objetivo del programa robot han de ser corregidos basándose en la calibración. La unidad de ordenador 10 y la unidad de control 2 están provistas con módulos de software configurados para facilitar la calibración de la celda de trabajo, como se ha mostrado en las figs. 2 y 3.

El programador programa el trayecto y los movimientos de robot deseados utilizando los modelos 3D de los objetos. Muchos de los trayectos y de los puntos objetivo están asociados con objetos en el mundo en 3D. Los objetivos de movimiento de 40 aplicación del proceso están siempre asociados con objetos en 3D. Usualmente las posiciones reales en el trayecto programado están relacionadas a un sistema de referencia definido en relación al objeto. El sistema de referencia es un sistema de coordenadas que es fijo con relación al objeto. La posición y orientación del sistema de referencia es determinada por la posición y orientación del objeto. Si hay más de un objeto en el sistema de coordenadas, un sistema de referencia es definido para cada objeto. Los sistemas de referencia están definidos en el sistema común de coordenadas mundial. Así, el 45 programador puede mover el objeto en 3D y los puntos objetivo son movidos en relación. Cuando el usuario ha realizado el

modelado, la implantación en 3D, y ha generado un programa de robot, llega el momento de poner esto en el robot real. La fig. 2 muestra un diagrama de bloques que ilustra un ejemplo de una unidad de ordenador 10 provista con módulos de

software para facilitar la calibración. La unidad de ordenador 10 comprende una posición de memoria 20 para almacenar modelos gráficos de los objetos y puntos de calibración predefinidos. La posición de memoria 20 puede incluir una biblioteca 50 que tiene un conjunto de tipos de objetos predefinidos. Por ejemplo, los tipos de objetos predefinidos pueden ser diferentes tipos de máquinas, dispositivos para mantener un objeto, piezas o herramientas. Cada tipo de puesto de trabajo incluye también un modelo geométrico en 3D del tipo de puesto de trabajo, o información acerca de cómo generar el modelo

geométrico del puesto de trabajo. En esta realización del invento, cada tipo de puesto de trabajo incluye también una secuencia de puntos de calibración que ha de ser utilizada durante la calibración del puesto de trabajo. El número de puntos de calibración para cada objeto debe ser al menos de tres. Sin embargo, el número de puntos de calibración puede ser más de tres, por ejemplo, típicamente del orden de 3 a 10. Preferiblemente, los puntos de calibración son seleccionados para 5 corresponder a una estructura bien definida del objeto, tal como esquina, una punta, o una parte sobresaliente, facilitando por ello que el operador del robot encuentre la posición del punto de calibración.

La unidad de ordenador comprende además un componente gráfico 22 para generar gráficos en 3D basándose en los modelos gráficos de los objetos. Durante la programación, el programador selecciona una o más estaciones de trabajo a partir de la biblioteca de estaciones de trabajo y una representación gráfica de la célula robótica es construida. La fig. 4 muestra un 10 ejemplo de una vista construida en la herramienta de programación fuera de línea. La vista incluye la representación gráfica del robot 50 y una representación gráfica de objetos seleccionados 52. Esta vista gráfica de la célula robótica es utilizada para programar el robot. Por ejemplo, el programador puede introducir puntos objetivo en un trayecto robot deseado. Un programa de robot es generado automáticamente basándose en las entradas del programador y en los modelos geométricos del objeto en la célula robótica.

- 15 La unidad de ordenador comprende además un generador 24 de programa de robot para generar programas de robot para el robot basados en los modelos de los objetos y entradas de usuario en puntos objetivo. La unidad de ordenador comprende un generador 26 de programa de calibración configurado para generar uno o más programas de calibración que incluyen instrucciones para mover el robot a posiciones en o cerca de los puntos de calibración basándose en las secuencias de puntos de calibración almacenados en la posición de memoria 20 y cuyos objetos ha seleccionado el programador. Debido al
- 20 riesgo de colisión, es preferible que el robot sea movido a una posición situada a una distancia del punto de calibración y el operador de robot mueva sucesiva e intermitentemente de modo manual el robot a la posición correcta del punto de calibración.

La unidad de ordenador también comprende un generador 28 de imágenes y un generador 30 de interfaz de usuario. El generador 28 de imágenes está configurado para generar una secuencia de imágenes que incluye representaciones gráficas 25 de los objetos seleccionados por el programador para ser incluidos en la celda de trabajo, y por consiguiente para ser calibrados, y las posiciones de los puntos de calibración en relación a los objetos. La secuencia de las imágenes representa la secuencia en la que los puntos de calibración deben ser visitados por el robot durante la calibración. Con el fin de reducir el riesgo del operador de robot a visitar los puntos de calibración en un orden erróneo, es preferible que se genere una imagen para cada punto de calibración. Por consiguiente, se produce el mismo número de imágenes que el número de puntos de 30 calibración. Las imágenes son generadas por medio de los componentes gráficos 22 basadas en los modelos gráficos del objeto que incluyen las secuencias de puntos de calibración almacenadas en la posición de memoria 20. Realmente, las imágenes son instantáneas del componente gráfico 22. El generador 30 de interfaz de usuario está configurado para generar

El generador 30 de interfaz de usuario produce la interfaz de usuario incorporando la secuencia de imágenes generada por el 35 generador 28 de imágenes en una plantilla de interfaz de usuario de tipo asistente de instalación. En una realización alternativa, el generador 30 de interfaz de usuario también incorpora un código de programa procedente del programa de calibración, generado por el generador 26 de programa de calibración, en la interfaz de usuario junto con las imágenes y proporciona una posibilidad para que el operador de robot inicie y detenga la ejecución del programa de calibración desde la interfaz de usuario, y también para proporcionar una posibilidad para que el robot operado modifique el programa de 40 calibración.

una interfaz de usuario paso a paso que muestra las imágenes y guía al usuario a través del proceso de calibración.

La unidad de ordenador 10 está además provista con una unidad de comunicación 32 para comunicar con la unidad de control 2 a través del enlace de comunicación 14. La unidad de comunicación 32 está configurada para transferir programas de robot, programas de calibración, e interfaces de usuario que incluyen imágenes para la calibración a la unidad de control 2.

- La fig. 3 muestra un diagrama de bloques que ilustra las partes de la unidad de control 2 que son importantes para el presente 45 invento. La unidad de control 2 incluye una unidad de comunicación 40 para habilitar la comunicación con la unidad de ordenador 10 a través del enlace de comunicación 14. La unidad de control 2 está provista con un ejecutor 42 de programa para ejecutar los programas de robot y los programas de calibración, y una unidad de almacenamiento 44 para almacenar el programa de calibración y los programas de robot. Por consiguiente, los programas de calibración son ejecutados en la unidad de control 2. La interfaz de usuario para la calibración es transferida desde la unidad de control 2 a la unidad de Secuencia de
- 50 Operaciones 3 y es presentada en la pantalla de presentación 4. En este ejemplo, la unidad de control 2 está provista con un módulo de calibración 46 configurado para grabar las posiciones de robot cuando el robot es posicionado en los puntos de calibración y para determinar para cada objeto en la célula robótica la relación posición entre el modelo del objeto y el objeto real basándose en las posiciones de robot grabadas para los puntos de calibración. Además el módulo de calibración está configurado para ajustar los puntos objetivo del programa de robot basándose en las relaciones determinadas entre los 55 modelos de los objetos y el objeto real en la célula robótica.

La fig. 1 muestra un ejemplo de una célula robótica presentada en la unidad 10 de ordenador fuera de línea durante la

programación del robot. Durante la calibración, la unidad de Secuencia de Operaciones 3 muestra una imagen en 3D del objeto y secuencia de puntos de calibración que han de ser visitados durante la calibración. Un ejemplo de tal imagen presentada en la unidad de Secuencia de Operaciones 3 está mostrado en la fig. 1. Tres puntos de calibración están definidos para el objeto 8. En este ejemplo, la imagen presentada en la unidad de Secuencia de Operaciones 3 muestra la totalidad de

5 los tres puntos de calibración al mismo tiempo y cada punto de calibración está provisto con un número de 1-3 que define el orden en el que el robot visitará los puntos de calibración.

La fig. 4 muestra otro ejemplo de una célula robótica presentada en la unidad 10 de ordenador fuera de línea durante la programación del robot. La figura muestra una representación gráfica 50 del robot, una representación gráfica 52 del objeto. En el ejemplo mostrado en la fig. 4, sólo ha de ser calibrado un objeto. En la figura, están mostrado tres puntos de calibración 10 54, 56 y 58. Los puntos de calibración han sido seleccionados como esquinas del objeto 52 con el fin de facilitar al operador mover a la posición exacta de los puntos de calibración. Las figs. 5a-c muestran una secuencia de imágenes presentada en la unidad de Secuencia de Operaciones 3 durante la calibración del objeto 52.

- La fig. 5a muestra una primera vista presentada durante la calibración de la célula robótica en la unidad de Secuencia de Operaciones 3. La vista presentada en la unidad de Secuencia de Operaciones incluye un código de programa editable del 15 programa de calibración, que incluye instrucciones para mover el robot a una posición cercana al punto de calibración. Así, es posible que el operador de robot edite el código de programa desde la unidad de Secuencia de Operaciones 3. La vista incluye además una imagen 60 que muestra una representación gráfica del objeto 52, una representación gráfica del primer punto de calibración 54 en la secuencia de los puntos de calibración, y una representación gráfica del robot que apunta al punto de calibración. La vista incluye además un botón de parada 61 para detener la ejecución del programa de calibración al
- 20 producirse la activación del operador de robot, y un botón de inicio 62 para poner en marcha la ejecución del programa de calibración al producirse la activación del operador de robot. Además, la vista está provista con un botón 63 de punto de grabación, que a su activación almacena la posición actual del robot. Este botón de punto de grabación ha de ser activado por el operador de robot cuando el robot está en la posición de calibración correcta.

La fig. 5b muestra una segunda vista en la secuencia de vistas presentada durante la calibración de la célula robótica. La 25 segunda vista incluye un código de programa del programa de calibración para mover el robot a una posición cercana al segundo punto de calibración en la secuencia de puntos de calibración, y una imagen 65 que muestra la posición del segundo punto de calibración 56 en relación al objeto 52.

La fig. 5c muestra una tercera vista en la secuencia de vistas presentada durante la calibración de la célula robótica, Esta es la última vista en la secuencia. La vista incluye un código de programa para mover el robot a una posición cercana al tercer 30 punto de calibración y una imagen 66 que muestra la posición del tercer punto de calibración 58 en relación al objeto 52.

El sistema de calibración de acuerdo con el invento produce al menos la siguiente salida: un programa de calibración e imágenes en 3D de los objetos y los puntos de calibración. El programa de calibración contiene las instrucciones de movimiento del robot necesarias para mover el robot a las posiciones de calibración necesarias que se necesitan para calibrar los diferentes objetos en la celda. Las imágenes que han de ser presentadas en la unidad de Secuencia de Operaciones son 35 imágenes tomadas de la simulación en 3D, que son generadas y escaladas automáticamente para ajustar la pantalla de la

- unidad de Programación. Estas imágenes muestran los objetos que han de ser calibrados y qué puntos han de ser utilizados cuando se mueva sucesiva e intermitentemente el robot y se calibre. De acuerdo con una realización preferida del invento, se genera un programa de aplicación de interfaz de usuario. El programa de aplicación de interfaz de usuario es un conjunto .NET que es generado basándose en los datos en la simulación en 3D y que contiene una interfaz de usuario paso a paso
- 40 que muestra las imágenes en 3D y guía al usuario a través del proceso de calibración. El programa de aplicación de interfaz de usuario es ejecutado en la unidad de Secuencia de Operaciones. El programa de aplicación de interfaz es esencialmente un "asistente de instalación" porque hace el proceso de calibración fácil y sencillo.

En una realización alternativa, la herramienta de programación fuera de línea produce las imágenes en 3D y los programas de calibración, pero los programas de calibración contienen más códigos para ejecutar el proceso de calibración. Por lo tanto, la 45 ejecución de la calibración guiada es ejecutada a partir de las instrucciones de lenguaje de robot y no a partir de un conjunto de aplicación de Secuencia de Operaciones.

En otra realización alternativa, la herramienta de programación fuera de línea en 3D genera aún los programas de calibración y las imágenes en 3D, pero la unidad de control del robot ya contiene un motor de calibración que recibe las imágenes y el programa de calibración y a continuación el operador pone en marcha el motor de calibración.

- 50 La fig. 6 muestra una ilustración de un diagrama de flujo de un método de acuerdo con una realización del presente invento. Se comprenderá que cada bloque del diagrama de flujo puede ser puesto en práctica por instrucciones de programa de ordenador. Sin embargo, algunas de las operaciones son ejecutadas en la unidad 10 de ordenador fuera de línea y algunas de las operaciones son ejecutadas en la unidad 2 de control de robot, y algunas operaciones pueden ser ejecutadas en la unidad de Secuencia de Operaciones 3. En esta realización las operaciones 70-78 son ejecutadas en la unidad de ordenador 55 10, la operación 80 es ejecutada en la unidad de Secuencia de Operaciones, las operaciones 82-94 son ejecutadas en la
- unidad de control del robot.

Por primera vez, se recuperan las secuencias de puntos de calibración que corresponden a los objetos seleccionados de la célula robótica, bloque 70. Los puntos de calibración son recuperados de la posición de memoria 20. Después de ello, se generan uno o más programas de calibración basándose en las secuencias recuperadas de los puntos de calibración, bloque 72. Una secuencia de imágenes que incluye vistas gráficas de los objetos y los puntos de calibración y son generadas

- 5 automáticamente por medio del componente gráfico de la herramienta de programación fuera de línea, bloque 74. Por ejemplo, se genera una imagen para cada punto de calibración. Se genera automáticamente un programa de interfaz de usuario para la calibración basándose en las imágenes generadas y el programa de calibración, bloque 76. En esta realización el programa de interfaz de usuario está configurado par ser ejecutado en la unidad de Secuencia de Operaciones y está configurado para generar una interfaz de usuario gráfico para interacción con el usuario durante el proceso de calibración. El
- 10 programa de calibración y el programa de interfaz de usuario que incluyen las imágenes son transferidos a la unidad de control de robot, bloque 78. El programa de calibración es ejecutado en la unidad de control de robot durante la calibración y el programa de interfaz de usuario es ejecutado en la unidad de Secuencia de Operaciones durante la calibración. La unidad de control de robot transfiere el programa de interfaz de usuario a la unidad de Secuencia de Operaciones.

Cuando el operador de robot ordena el inicio de calibración, la interfaz de usuario en la unidad de Secuencia de Operaciones 15 presenta la primera vista, por ejemplo la vista mostrada en la fig. 5a, de la secuencia, que incluye una imagen del primer punto de calibración en relación al objeto, bloque 80. El operador de robot inicia el programa de calibración a través de la interfaz de usuario presentada activando el botón de puesta en marcha en la vista, bloque 82. Una orden de puesta en marcha es enviada desde la unidad de Secuencia de Operaciones a la unidad de control de robot, que al recibir la orden de puesta en marcha inicia la ejecución del programa de calibración y el robot es movido automáticamente a una posición cercana al punto 20 de calibración, bloque 84. Cuando el robot ha sido movido a la posición cercana al punto de calibración el programa de calibración es detenido automáticamente. Ahora le toca al operador de robot mover sucesiva e intermitentemente de modo manual el robot al punto de calibración. La imagen presentada del punto de calibración y del objeto actual proporciona al operador información acerca de la ubicación del punto de calibración. Cuando el operador ha movido sucesiva e

intermitentemente el robot a la posición exacta del punto de calibración, el operador activa el botón de grabación en la interfaz 25 de usuario y una orden de grabación es enviada a la unidad de control de robot. Cuando la unidad de control de robot recibe la orden de grabación, bloque 86, la posición actual del robot es almacenada, bloque 88. Por ejemplo, la posición del robot incluye información en los ángulos de unión de los ejes del robot.

Las operaciones 82-88 son repetidas para cada uno de los puntos de calibración en la secuencia. Cuando el robot ha visitado todos los puntos de calibración y las posiciones del robot son grabadas para cada punto de calibración, bloqueo 90, es posible 30 calcular las relaciones entre las posiciones de los modelos de objeto y las posiciones de los objetos reales, bloque 92. En este ejemplo, el cálculo es realizado en la unidad de control de robot. Sin embargo, en una realización alternativa este cálculo puede ser realizado en un ordenador remoto. Las posiciones de robot grabadas son utilizadas para calcular las posiciones reales de los objetos reales. La relación entre los modelos de los objetos y los objetos reales es calculada, por ejemplo, mediante la mejor aproximación entre la posición de los puntos de calibración en los modelos y las posiciones de los objetos 35 reales. La posición real del objeto de trabajo es a continuación actualizada, y por consiguiente toda la posición en el trayecto programado será actualizada ya que la relación entre la posición en el trayecto programado y el objeto de trabajo es

mantenida, bloque 94. Cuando la posición real del objeto de trabajo es actualizada, también es actualizado el sistema de

El presente invento no está limitado a las realizaciones descritas sino que puede ser variado y modificado dentro del marco de 40 las reivindicaciones adjuntas. Por ejemplo, la célula robótica puede incluir una pluralidad de objetos. A continuación, la secuencia de los puntos de calibración depende de un orden definido en el que los objetos han de ser calibrados. En este caso la interfaz de usuario es generada basándose en el orden definido en el que los objetos han de ser calibrados. Además, la célula robótica puede contener también múltiples robots.

referencia. Por consiguiente, no es necesario calcular nuevas posiciones del trayecto.

### **REIVINDICACIONES**

1.- Un método para facilitar la calibración de una célula robótica que incluye uno o más objetos (8; 52) y un robot industrial (1, 2, 3) que realiza trabajos en conexión con los objetos, en el que la célula robótica es programada por medio de una herramienta o útil de programación fuera de línea que incluye un componente gráfico (22) para generar gráficos en 2D o 3D 5 basados en modelos gráficos de los objetos, caracterizado por que el método comprende:

almacenar para cada uno de los objetos una secuencia de puntos de calibración (54, 56, 58) incluyendo información sobre un orden deseado en el que los puntos de calibración deberían ser visitados durante la calibración,

generar automáticamente una secuencia de imágenes (60, 65, 66) que muestra el orden en el que los puntos de calibración han de ser visitados, cada una de las imágenes incluye una representación gráfica del objeto que ha de ser calibrado y el 10 punto de calibración en relación al objeto,

transferir la secuencia de imágenes al robot, y

presentar dicha secuencia de imágenes a un operador de robot durante la calibración de la célula robótica de modo que para cada punto de calibración se presente al operador del robot una vista que incluye el punto de calibración actual y el objeto que ha de ser calibrado.

15 2.- El método según la reivindicación 1, en el que dichas imágenes son generadas por medio de dicho componente gráfico de la herramienta de programación.

3.- El método según la reivindicación 1 ó 2, en el que dicha secuencia de puntos de calibración es almacenada con el modelo gráfico del objeto.

4.- El método según cualquiera de las reivindicaciones previas, en el que el método comprende:

20 generar automáticamente un interfaz de usuario paso a paso que muestra las imágenes y guía al usuario a través del proceso de calibración basado en dicha secuencia de puntos de calibración,

transferir la interfaz de usuario al robot, y presentar la interfaz de usuario durante la calibración.

5.- El método según cualquiera de las reivindicaciones previas, en el que el método comprende: generar automáticamente al menos un programa de calibración que incluye instrucciones para mover el robot a posiciones situadas en o cerca de los 25 puntos de calibración, basándose en dicha secuencia almacenada de puntos de calibración, transferir el programa de calibración y las imágenes al robot, y ejecutar dicho programa de calibración de modo que para cada punto de calibración, el robot sea movido automáticamente a una posición situada en o cerca del punto de calibración.

6.- El método según la reivindicación 5, en el que el robot comprende una unidad de control y una Unidad de Secuencia de Operaciones (TPU) para controlar manualmente el robot y que tiene una pantalla de presentación, y dicho programa de 30 calibración es transferido a la unidad de control y ejecutado por ella y dichas imágenes son presentadas en el dispositivo de presentación de la unidad de Secuencia de Operaciones.

7.- El método según la reivindicación 5 ó 6, en el que cada una de dichas imágenes muestra información procedente del programa de calibración con relación al movimiento del robot al siguiente punto de calibración en la secuencia, y cada una de dichas imágenes muestra medios activados por el usuario para iniciar y detener la ejecución del programa de calibración.

35 8.- El método según cualquiera de las reivindicaciones previas, en el que un sistema de referencia es definido en relación a cada uno de los objetos y un trayecto que incluye una pluralidad de puntos objetivo definido en relación a los sistemas de referencia es programado por medio de la herramienta de programación fuera de línea, y el método comprende: almacenar para cada uno de los puntos de calibración la posición del robot cuando el robot está posicionado en el punto de calibración, y determinar para cada objeto la relación posicional entre el sistema de referencia del modelo del objeto y el sistema de 40 referencia del objeto real basado en las posiciones de robot almacenadas para los puntos de calibración.

9.- El método según cualquiera de las reivindicaciones previas, en el que cada punto de calibración está provisto con una imagen que muestra el objeto que ha de ser calibrado y el siguiente punto de calibración, al que será movido el robot de acuerdo con la secuencia de puntos de calibración.

10.- Un sistema para facilitar la calibración de una célula robótica que incluye uno o más objetos (8; 52) y un robot industrial (1, 45 2, 3) que realiza trabajos en conexión con los objetos, en el que la célula robótica es programada por medio de una herramienta o útil de programación fuera de línea que incluye un componente gráfico (22) para generar gráficos en 2D o 3D basados en modelos gráficos de los objetos, caracterizado por que el sistema comprende una unidad de ordenador (10) situada en el lugar de programación fuera de línea y configurada para almacenar una secuencia de puntos de calibración (54, 56, 58) incluyendo información sobre un orden deseado en el que los puntos de calibración deberían ser visitados durante la 50 calibración, y para generar una secuencia de imágenes (60, 65, 66) que muestra el orden en el que los puntos de calibración

han de ser visitados, cada una de las imágenes incluye una representación gráfica del objeto que ha de ser calibrado y el punto de calibración en relación al objeto, y para transferir las imágenes al robot, y por que el robot esté configurado para presentar dicha secuencia de imágenes a un operador de robot durante la calibración de la célula robótica de modo que para cada punto de calibración se presente al operador del robot una vista que incluye el punto de calibración actual y el objeto que 5 ha de ser calibrado.

11.- El sistema según la reivindicación 10, en el que la unidad de ordenador (10) está configurada para generar dichas imágenes por medio de dicho componente gráfico.

12.- El sistema según la reivindicación 10 u 11, en el que dicha unidad de ordenador (10) está configurada para almacenar dicha secuencia de puntos de calibración junto con el modelo gráfico del objeto.

- 10 13.- El sistema según cualquiera de las reivindicaciones 10-12, en el que la unidad de ordenador (10) está configurada para generar al menos un programa de calibración que incluye instrucciones para mover el robot a posiciones situadas en o cerca de los puntos de calibración, basándose en dicha secuencia de puntos de calibración, y para transferir el programa de calibración generado al robot, y el robot está configurado para ejecutar dicho programa de calibración durante la calibración de la célula robótica de modo que para cada punto de calibración el robot es movido automáticamente a una posición en o cerca
- 15 del punto de calibración.

14.- El sistema según la reivindicación 13, en el que el robot comprende una unidad de control (2) y una Unidad de Secuencia de Operaciones (3) para controlar manualmente el robot y que tiene una pantalla de presentación (4), y dicho programa de calibración es transferido a la unidad de control y ejecutado por la unidad de control y dichas imágenes son presentadas en la pantalla de presentación de la Unidad de Secuencia de Operaciones.

- 20 15.- El sistema según cualquiera de las reivindicaciones 10-14, en el que un sistema de referencia es definido en relación a cada uno de los objetos y un trayecto que incluye una pluralidad de puntos objetivo definido en relación a los sistemas de referencia es programado por medio de la herramienta de programación fuera de línea también y el robot está configurado para recibir información sobre cuándo está posicionado el robot en el punto de calibración, y para almacenar la posición del robot al recibir esta información, y el robot comprende medios de ordenador (46) para determinar la relación posicional entre el 25 sistema de referencia del modelo del objeto y el sistema de referencia del objeto real basado en las posiciones de robot
- almacenadas para los puntos de calibración.

16.- El sistema según cualquiera de las reivindicaciones 10-15, en el que dicha unidad de ordenador (10) está configurada para generar una interfaz de usuario paso a paso que muestra las imágenes y guía al usuario a través del proceso de calibración basado en dicha secuencia de puntos de calibración, y para transferir la interfaz de usuario al robot, y el robot está 30 configurado para presentar la interfaz de usuario durante la calibración.

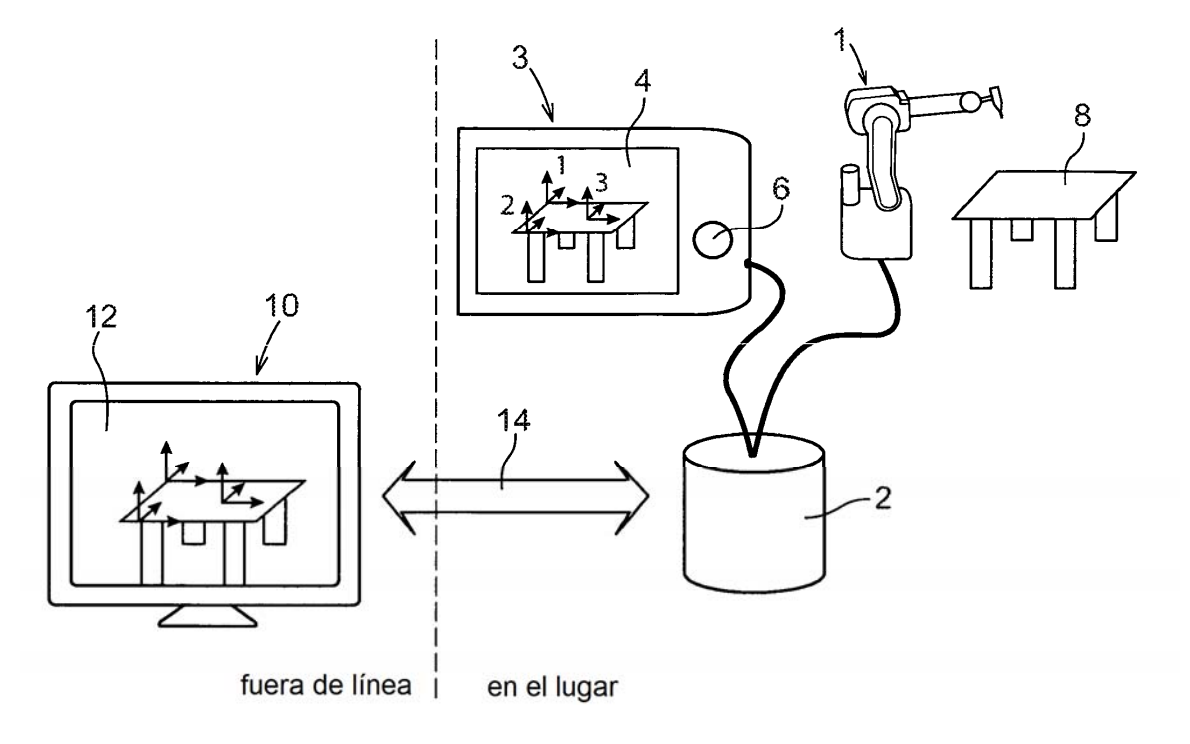

Fig. 1

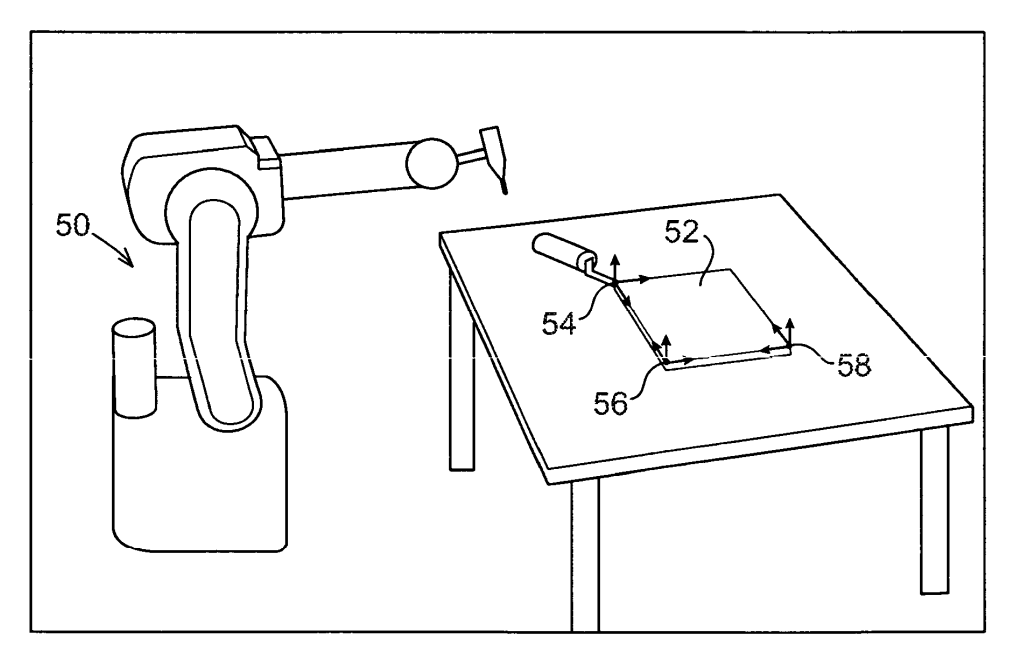

Fig. 4

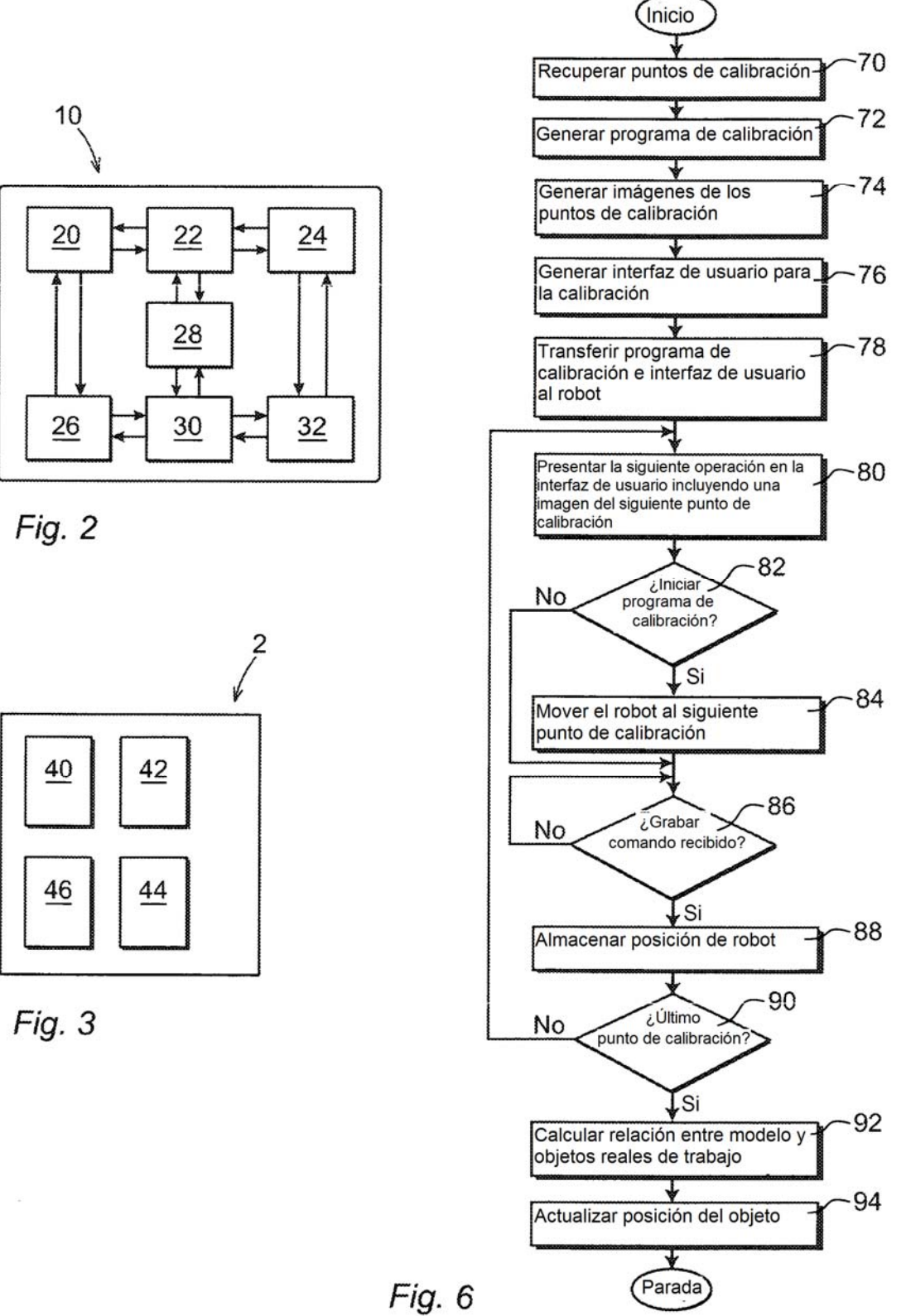

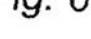

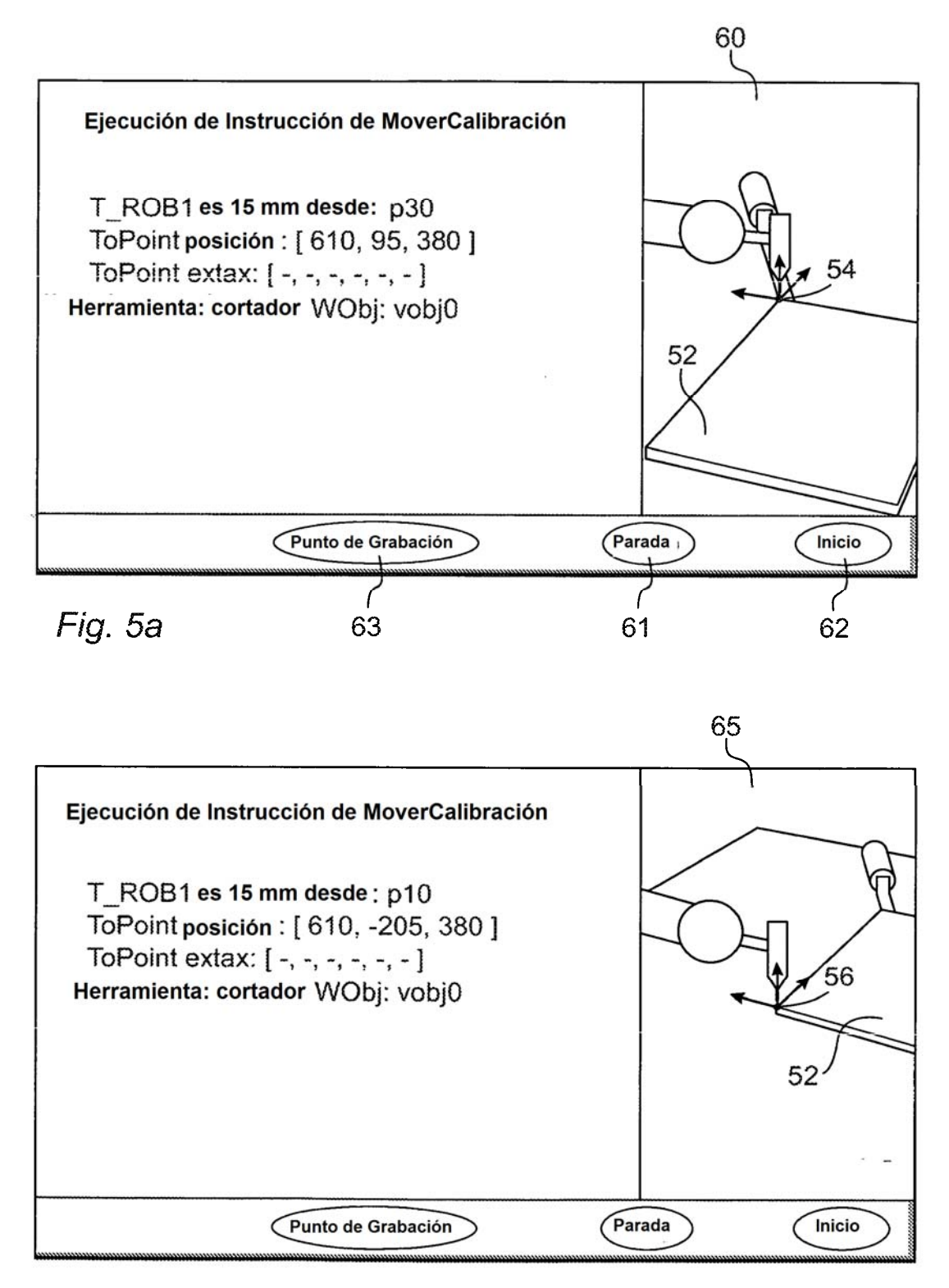

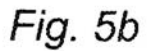

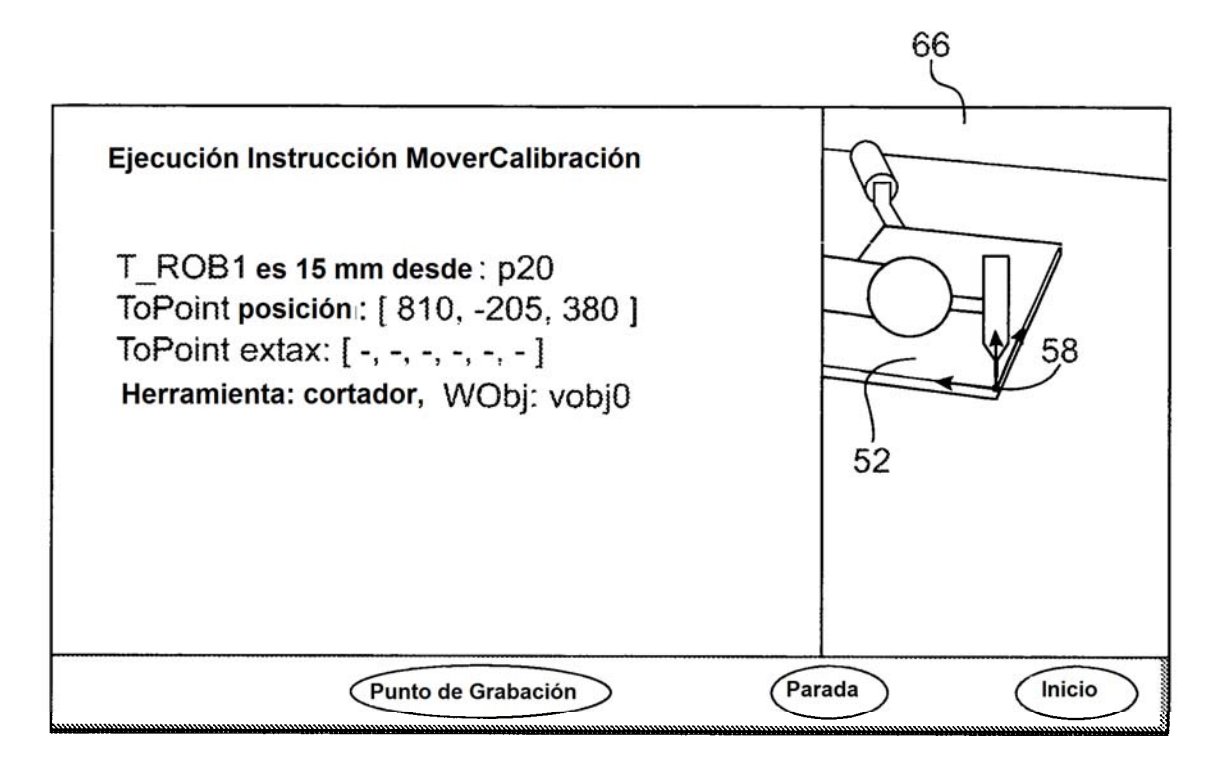

Fig. 5c

in.<br>Sa